**Міністерство освіти і науки України Полтавський національний технічний університет імені Юрія Кондратюка**

**Кафедра комп'ютерних та інформаційних технологій і систем**

**Провідна українська компанія з тестування програмного забезпечення QATestLab**

**Ukrainian HI-Tech Initiatiave**

## **НАВЧАЛЬНИЙ ПОСІБНИК З ДИСЦИПЛІНИ «МЕТОДИ ТЕСТУВАННЯ ТА ОЦІНКИ ЯКОСТІ ПРОГРАМНОГО ЗАБЕЗПЕЧЕННЯ»**

**ЧАСТИНА III: АТОМАТИЗОВАНЕ ТЕСТ** 

**Полтава 2019**

Б 83

Автори:

О.О. Бородіна старший викладач кафедри комп'ютерних та інформаційних технологій і систем,

Л.C. Науменко керівник Training Center компанії QATestLab,

Н.Б. Юхимчук Training Center Specialist, QATestLab.

Рецензент:

О.А. Руденко к. т. н., доцент кафедри комп'ютерних та інформаційних технологій і систем Полтавського національного технічного університету імені Юрія Кондратюка

Рекомендовано до друку науково-методичною радою Полтавського національного технічного університету імені Юрія Кондратюка

Протокол № 4 від 28.03.2019 р.

О.О. Бородіна старший викладач кафедри комп'ютерних та інформаційних технологій і систем, Л.C. Науменко керівник Training Center компанії QATestLab, Н.Б. Юхимчук Training Center Specialist, QATestLab: Навчальний посібник. – Полтава: ПолтНТУ, 2019. – 85 с.

Бородіна О.О., Науменко Л.C., Юхимчук Н.Б., 2019 рік

40.40.01.01

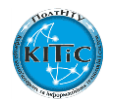

## **ЗМІСТ**

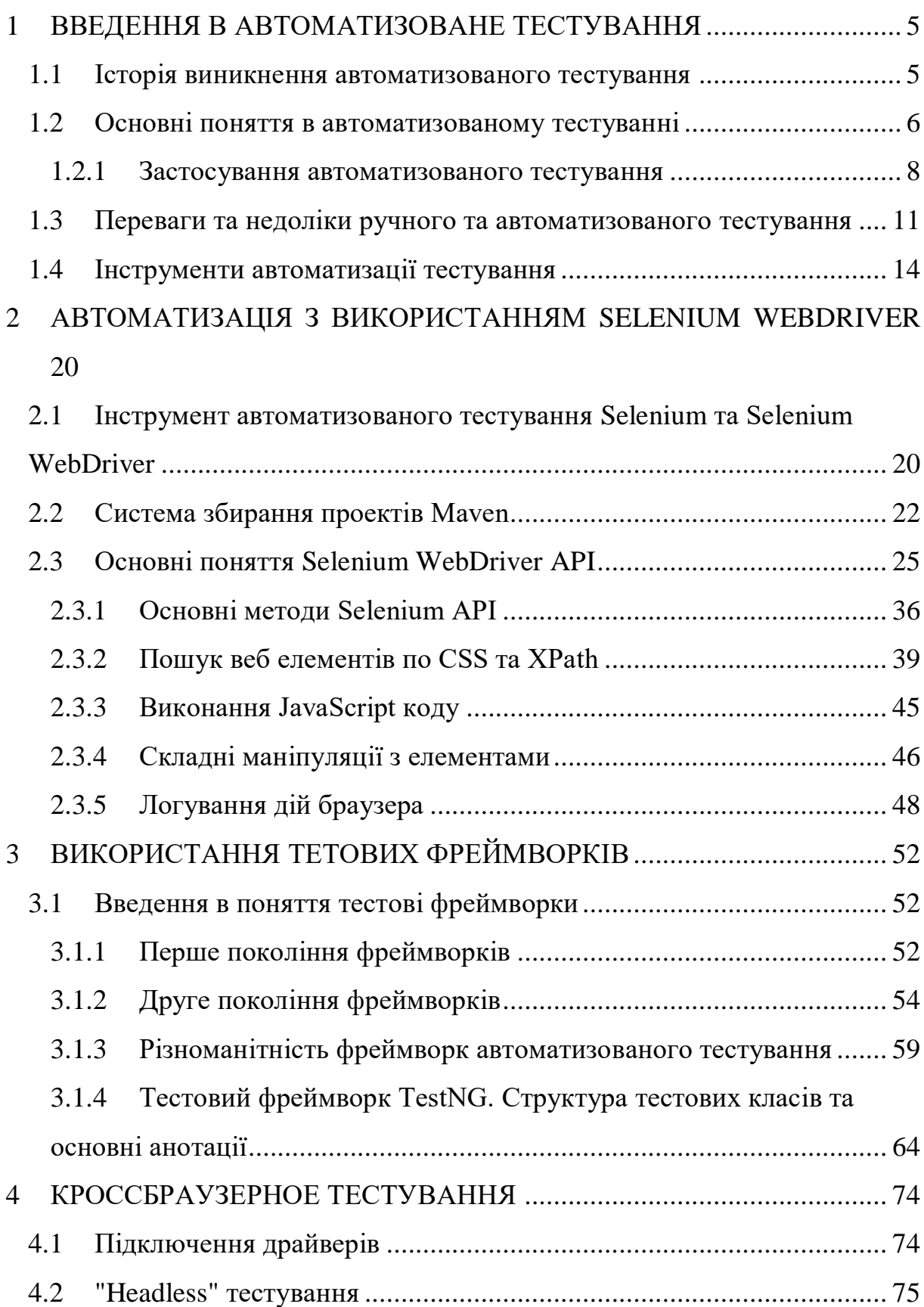

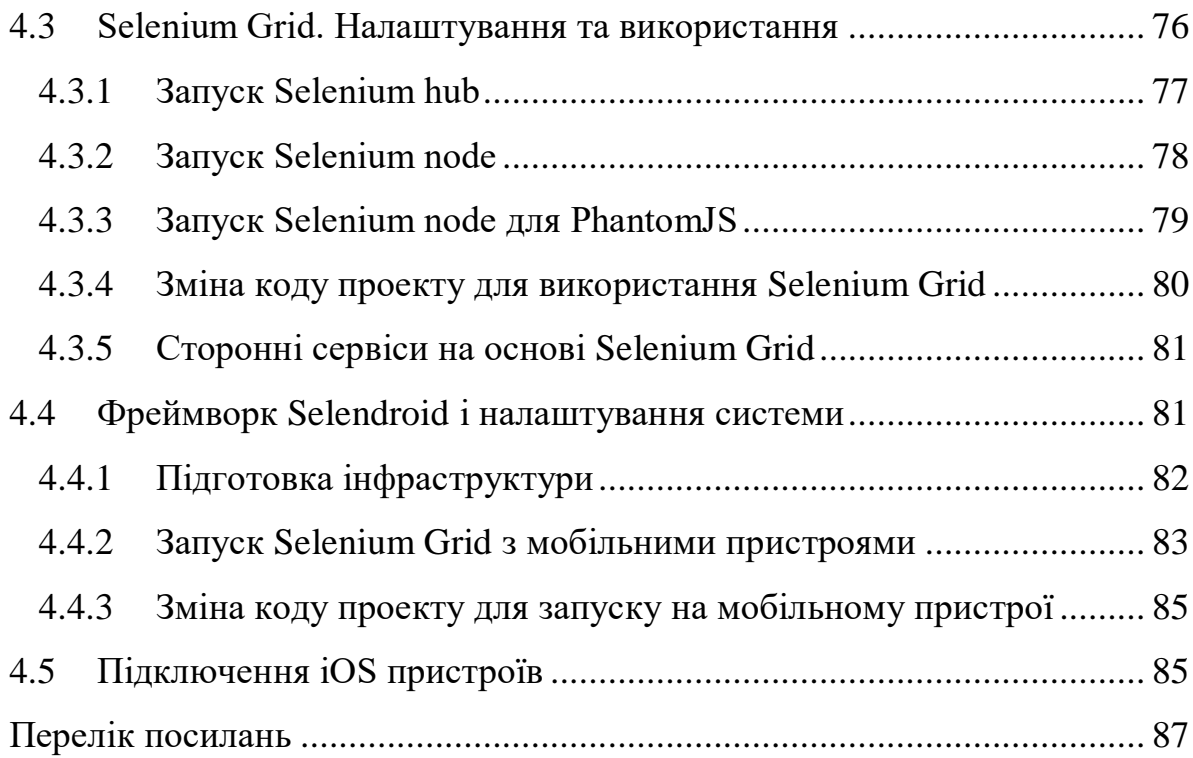

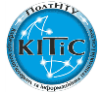

## Перелік посилань

<span id="page-4-0"></span>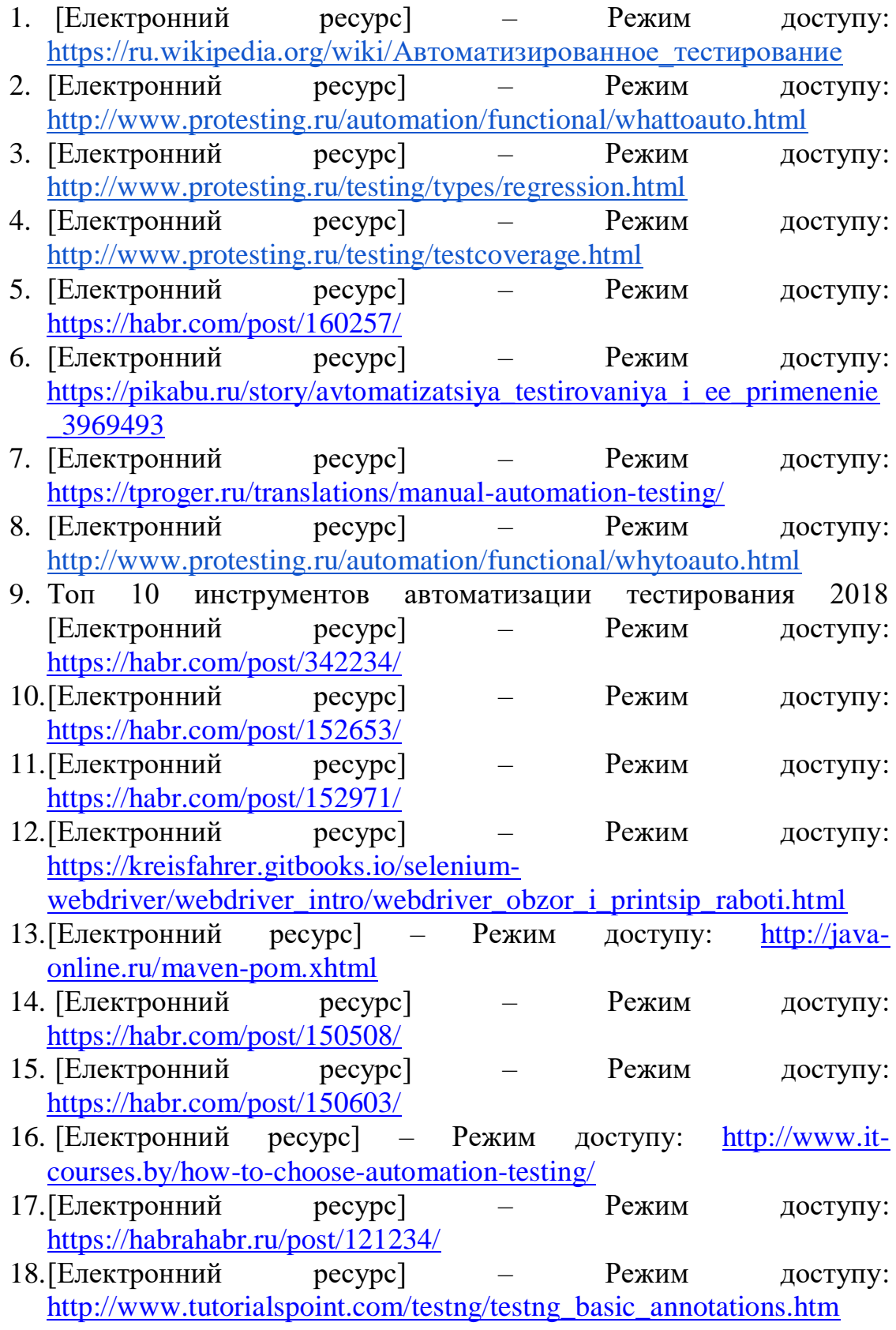

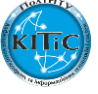

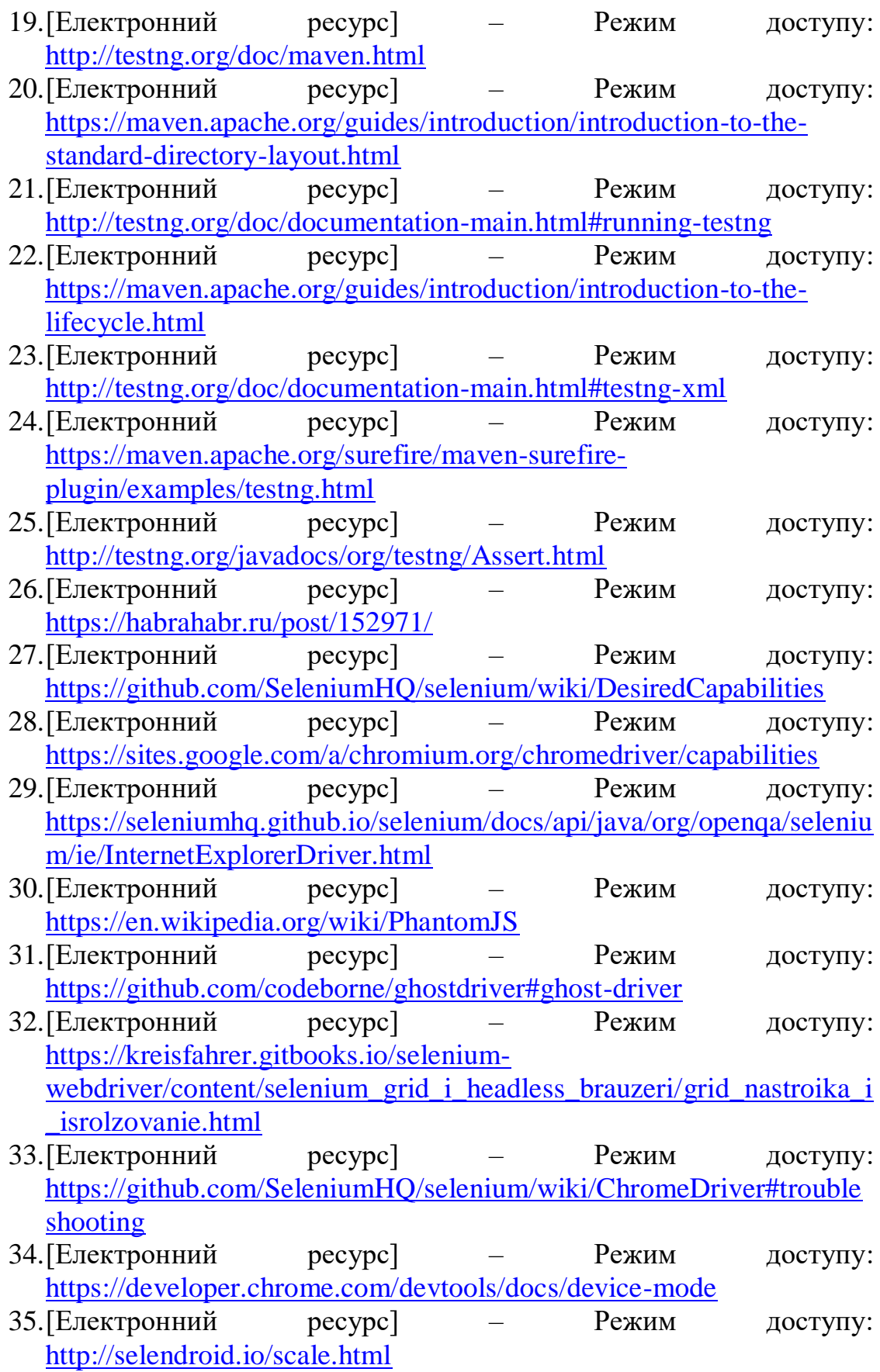

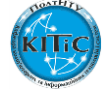

36.[Електронний ресурс] – Режим доступу: [https://github.com/SeleniumHQ/selenium/wiki/Grid2#configuring-the](https://github.com/SeleniumHQ/selenium/wiki/Grid2#configuring-the-hub-by-json)[hub-by-json](https://github.com/SeleniumHQ/selenium/wiki/Grid2#configuring-the-hub-by-json)

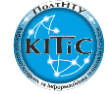